## **Inspección Departamental de Montevideo Este** external de montevideo este **1986.**<br>C.T.E y C.

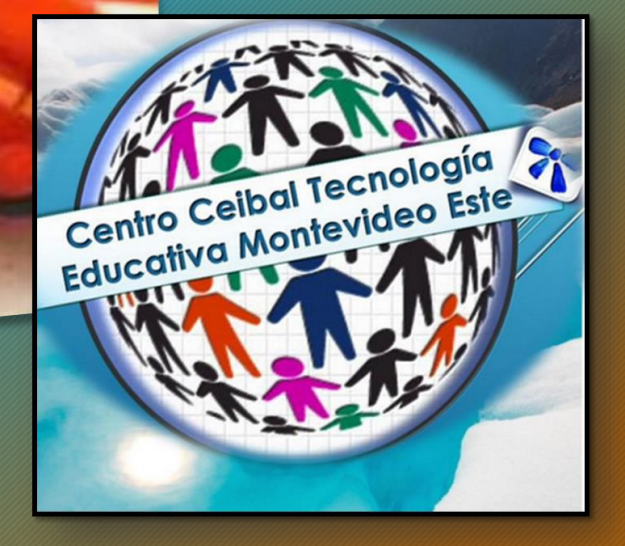

Proyecto Jurisdiccional: "La promoción del hábito lector y la escritura: responsabilidad compartida".

**2016**

*Intervención a realizar en torno a los C.L.E.*

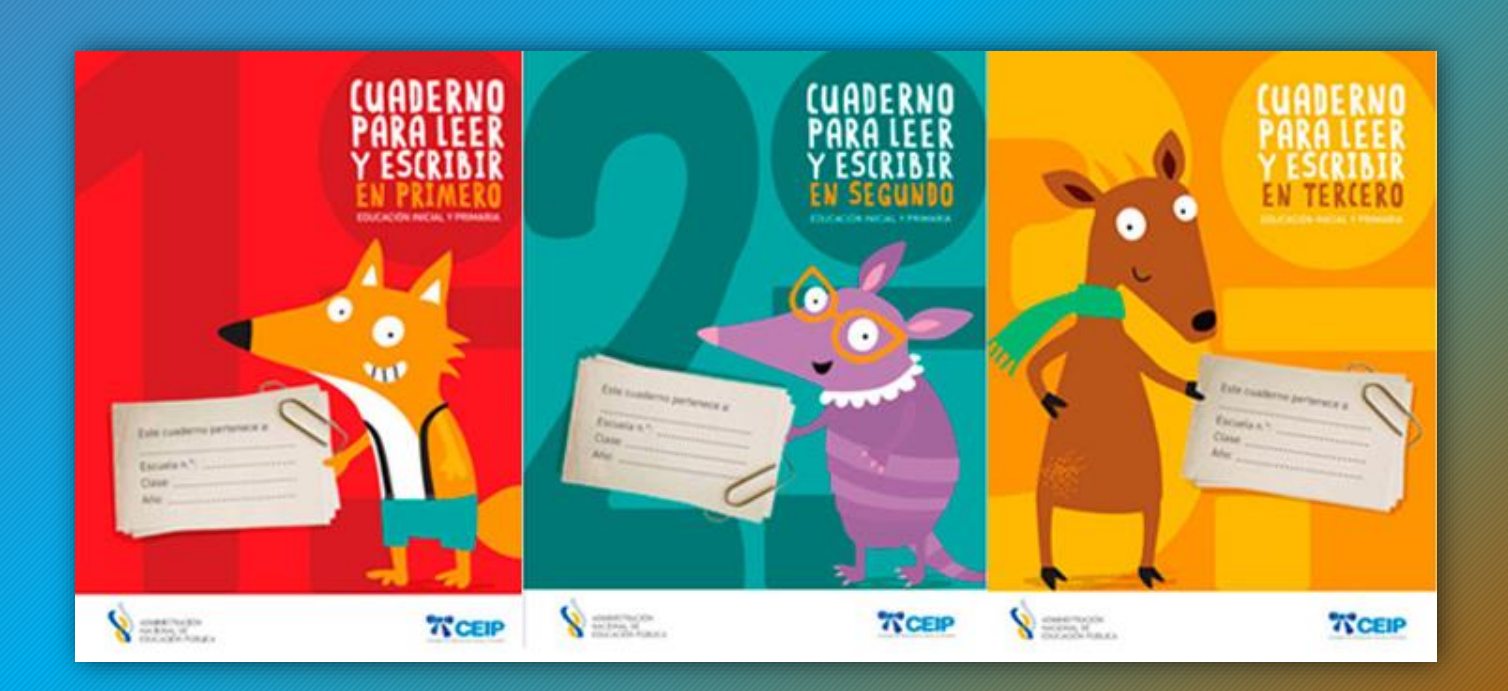

"Hay en el mundo un lenguaje que todos comprenden: es el lenguaje del entusiasmo, de las cosas hechas con amor y con voluntad, en busca de aquello que se desea o en lo que se cree".

Paulo Coelho (1947) Escritor Brasileño.

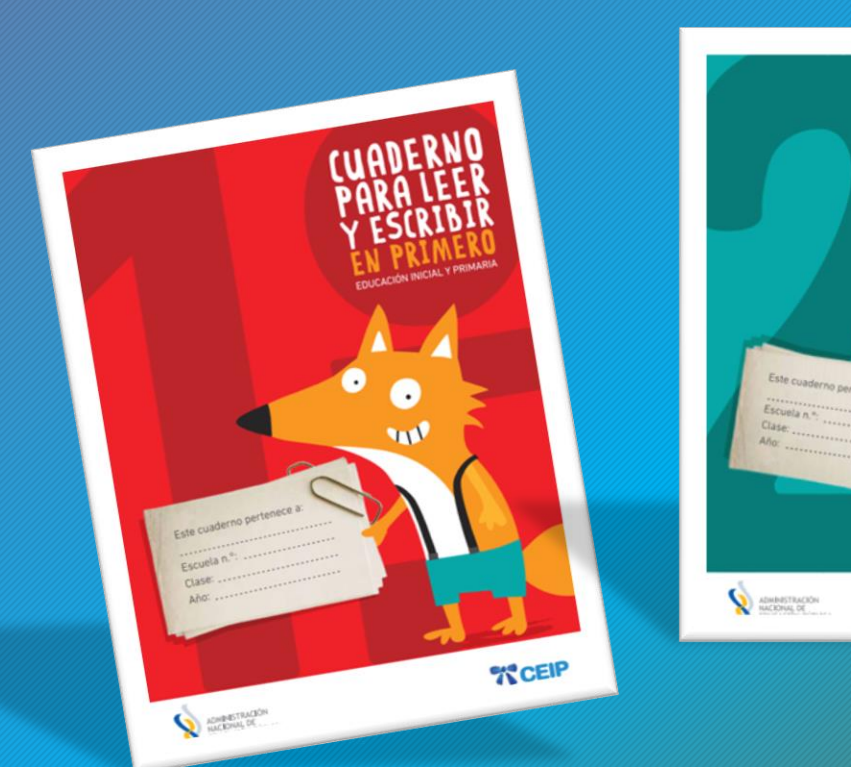

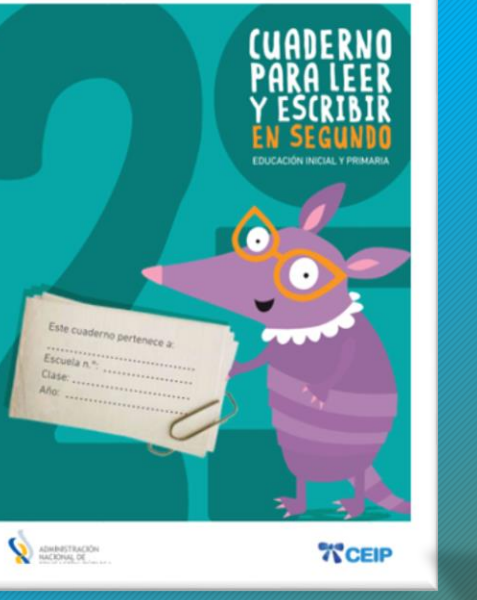

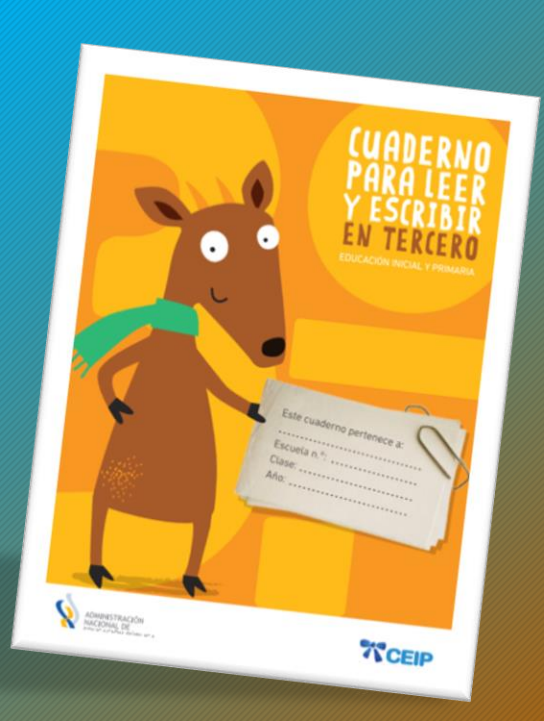

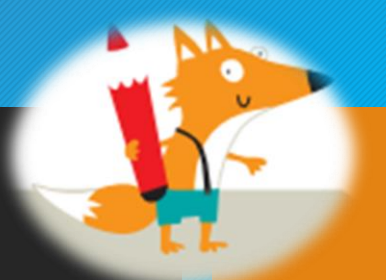

# **Fundamentación**

Como se explicita en el programa vigente, el lenguaje es un medio de socialización, un instrumento de comunicación, una herramienta para la vida práctica. Es condición indispensable para interpretar el mundo, o sea es pensamiento en todas sus formas. Es decir, que el lenguaje es construcción y constructor del pensamiento. Por ello, la enseñanza de la Lengua debe promover la reflexión, que le permita al alumno, adquirir un dominio cada vez mayor y un uso eficaz en la comprensión y producción de textos orales y escritos.

Desde esta perspectiva, la llegada al aula de los cuadernos de lectura y escritura, es una oportunidad para pensar colectivamente en enriquecer los procesos de enseñanza y aprendizaje mediados por un recurso que presenta variadas actividades asociando diversos métodos: integrales, interactivos, mixtos y globales

El cuaderno de lectura y escritura será un recurso, un disparador para la enseñanza sistemática de la lectura y la escritura, pero también del análisis de la organización y función de los diversos discursos.

Cabe destacar que las actividades presentes en los cuadernos pueden formar parte de las secuencias de enseñanza de los docentes y expandirse a través de otras, en el marco de la realidad áulica.

Las intervenciones se realizarán en diferentes momentos, organizando actividades en torno a un contenido focalizado, integrándolo al plan del docente; con todos los componentes que éste implica.

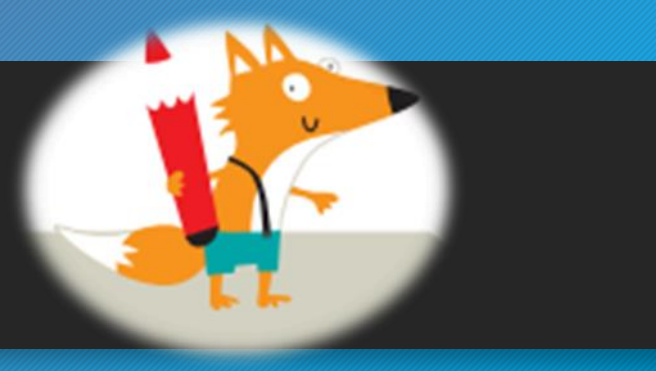

## **Objetivo general:**

Fomentar la reflexión sobre la lengua oral y escrita, potenciando el uso de los C.L.E como recurso jerarquizado.

## **Objetivos específicos:**

- Propiciar la producción de textos coherentes, cohesivos y adecuados a la situación de comunicación.
- Promover la construcción de significados en la lectura.
- Promover el uso de los cuadernos de lectura y escritura como herramienta para la mejora en el abordaje de la enseñanza de la lengua.

## **Parte del libro a utilizar Contenidos Actividades**

# INDICE YO SOY GUAZUBIRA **IANDO ME VEA**

- Las inferencias en la lectura de · un libro de texto.
- El índice temático.
- Descripción en la narración: descripción del personaje.
- Diálogo en la narración.
	- Las inferencias textuales de la  $\bullet$ información explícita.
	- La organización gráfica de la · información.
- Anticipar información a partir de elementos lingüísticos y para – textos.
- Interpretar la información.
- Lectura del cuento. Estrategias lectoras.
- Reconocer los aspectos que describen al personaje.
- Identificar las marcas textuales. Voces de los personajes.
- Interpretar códigos.
- Buscar otras versiones del cuento, utilizando la Tablet y otros recursos tecnológicos.
- Identificar las características del cuento picaresco a través de las diferentes versiones.
- Producción de cuentos picarescos.

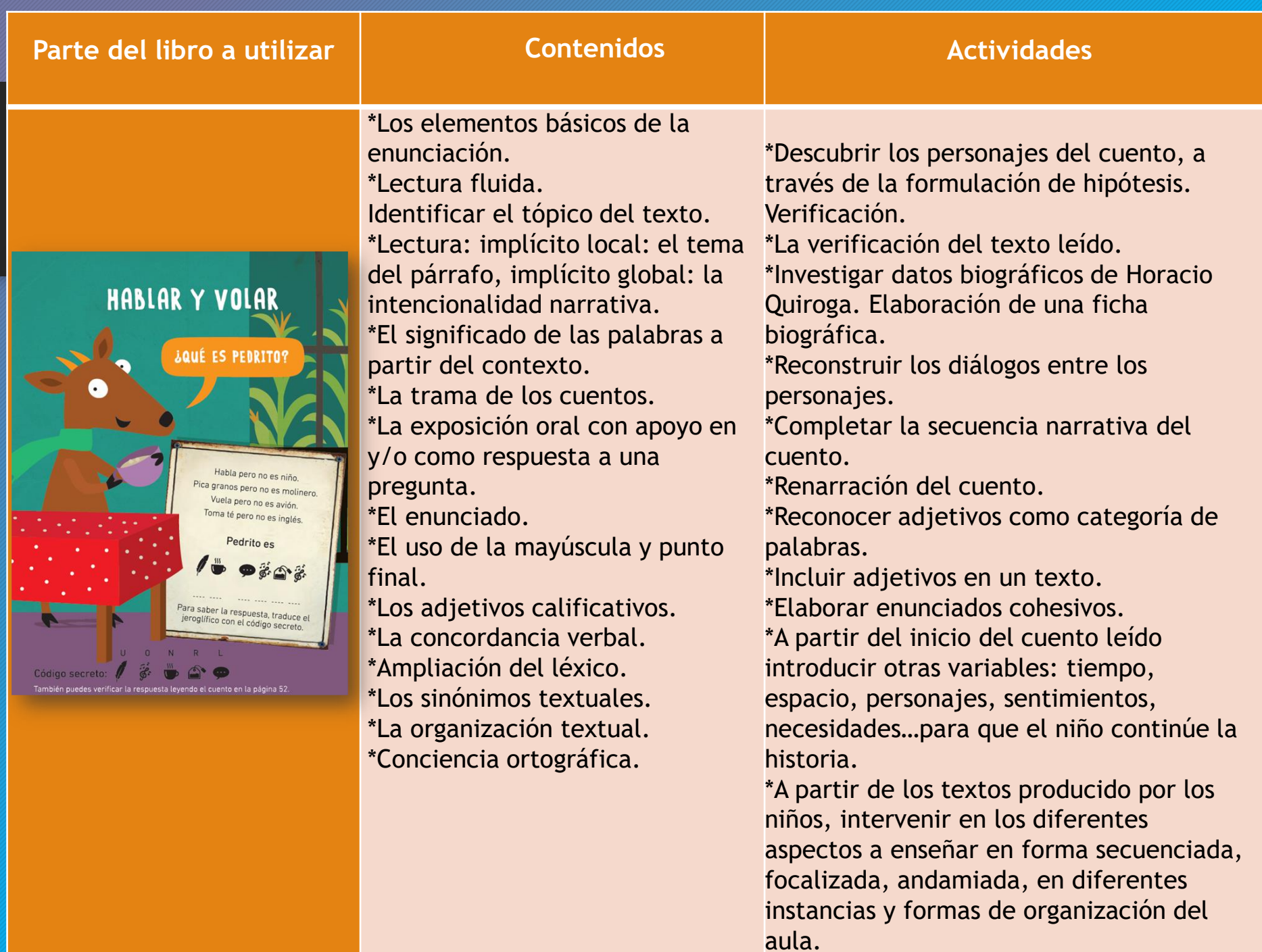

Junto a la llegada de los C.L.E los dispositivos móviles irrumpen en el aula : Tablet para 1º, 2º y 3er año.

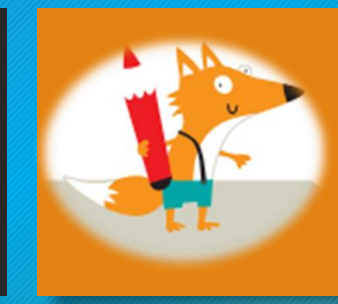

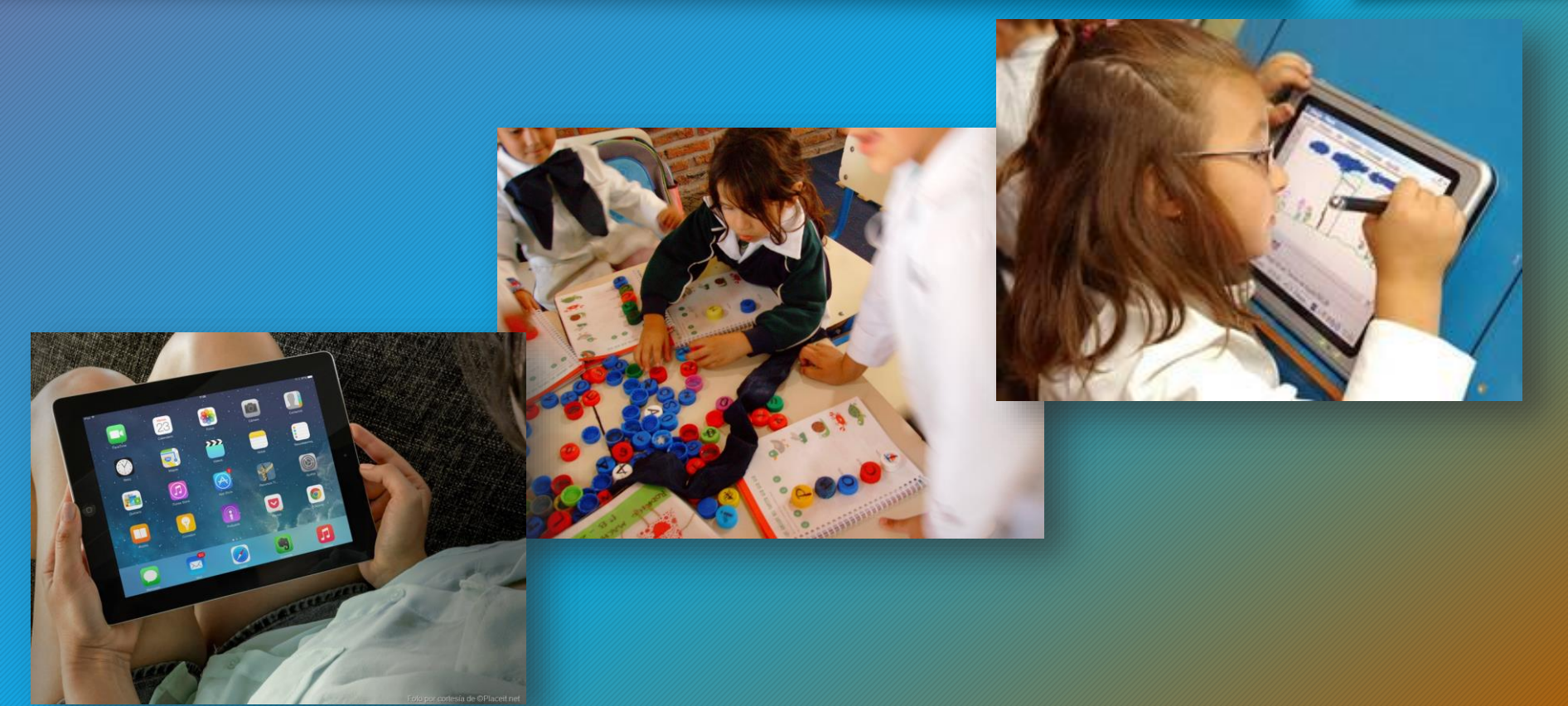

# Dando continuidad al trayecto…

- En el mejor de los escenarios y tomando a la escuela como unidad de cambio, todos los integrantes de la comunidad educativa necesitamos avanzar, involucrando a Inspectores, Directores, Maestros, alumnos y familias para potenciar el uso de la tecnología en el aula.
- Ello implicará nuevos liderazgos: gestión del cambio y su impacto en los aprendizajes.
- Se estima la necesidad de una mayor articulación como forma de potenciar el uso educativo de las tecnologías para la obtención y desarrollo de mejores aprendizajes.

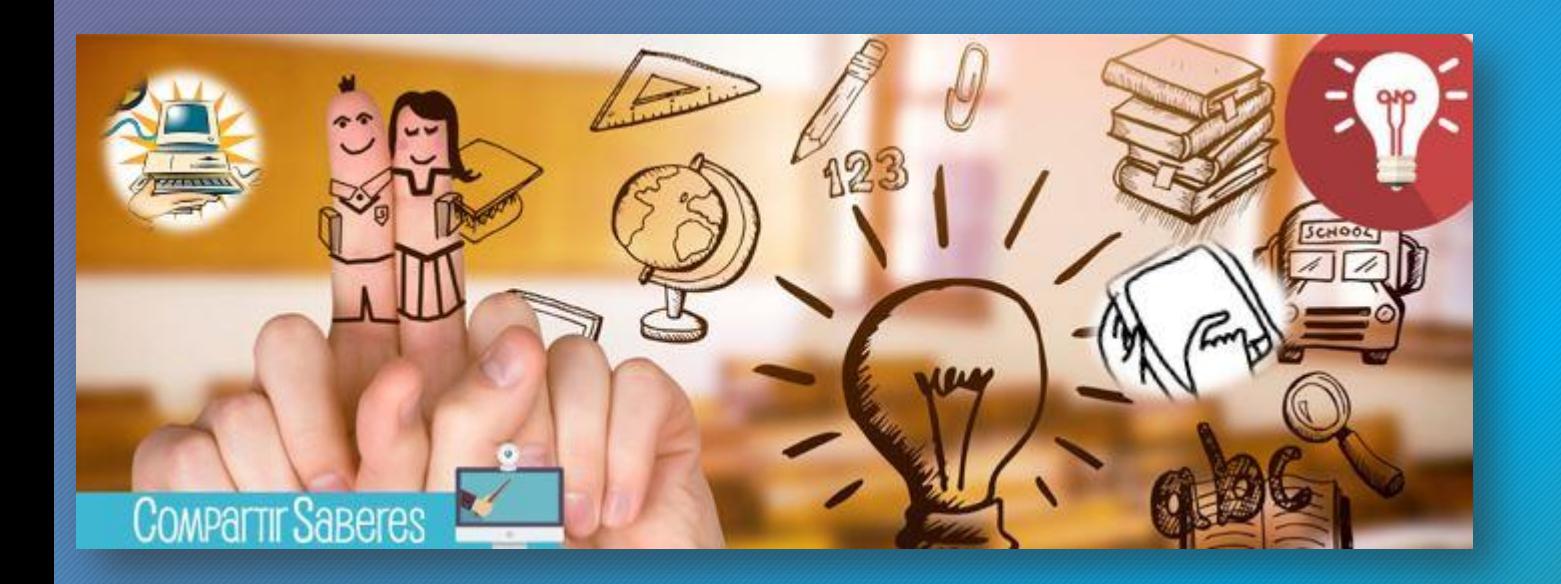

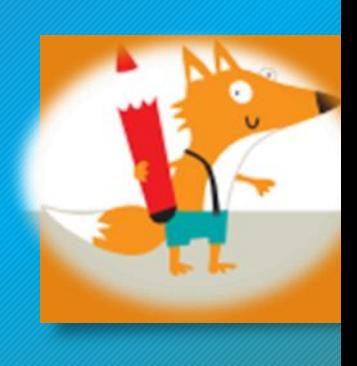

Según Herminia Azinian:

el uso de las herramientas digitales como medios para representar, organizar, estructurar y comunicar conocimientos que permiten cumplir objetivos de aprendizaje. . . es la que las convierte en herramientas cognitivas potentes . . .

# El Equipo C.T.E.C como curador de contenidos.

### ¿Quién se dedica a esta tarea?

## ¿Qué implica?

- · elegir,
- $\cdot$  clasificar
- $\cdot$  destacar
- · presentar los contenidos que sean relevantes y que se encuentren disponibles en la red.

Es decir, se trata de una selección. jerarquización y valorización de contenidos que ya se encuentran en la red.

#### Según Dolors Reig

"El curador de contenidos o el intermediario crítico del conocimiento es un profesional interno o externo, especialmente implicado con el conocimiento, que asesora sobre la información más relevante de su sector de actividad"

## ¿Quiénes pueden curar contenidos?

Pero, finalmente es el MAESTRO DE AULA el que decide y valida el recurso que usará.

> **Maestros** Contenidistas

Maestros de **Apoyo Ceibal** 

**Maestros** 

**Dinamizadores** 

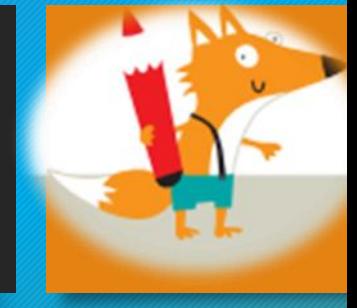

¿Qué nos puede aportar la tecnología a la hora de desarrollar competencias lingüísticas en nuestros alumnos?

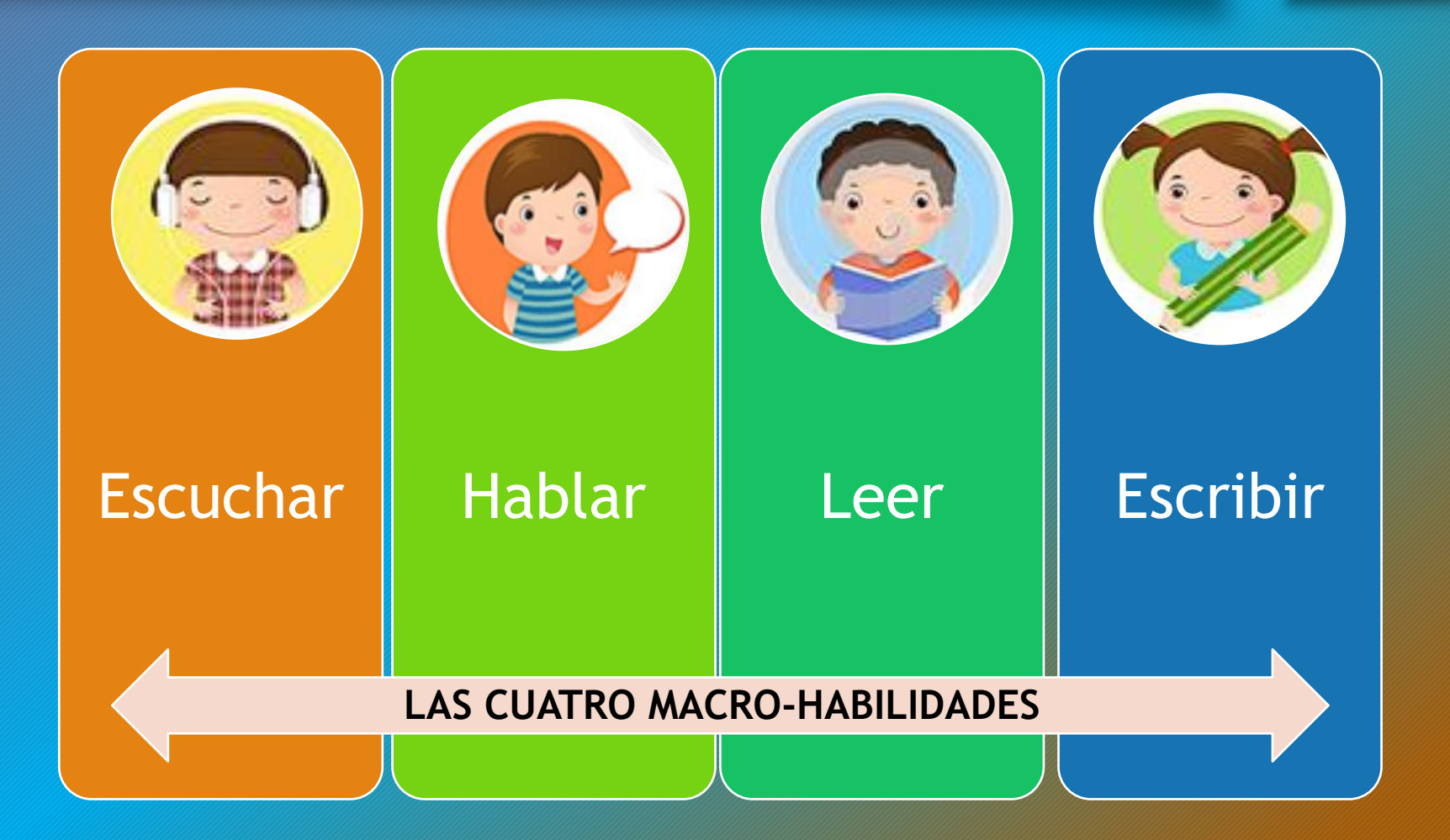

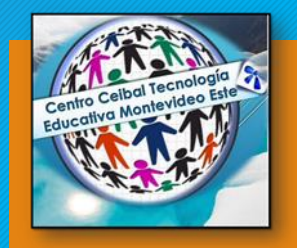

"*En los escenarios de la contemporaneidad, las tecnologías de la información y la comunicación, entramadas con la cultura y el conocimiento, genera hoy más que nunca posibilidades ricas y diversas para la enseñanza poderosa. Enseñar aprovechando estas enormes posibilidades implica pensar , especialmente , en su sentido didáctico, de modo tal de acercarnos a la creación de propuestas originales clase a clase, a la enseñanza de abordajes teóricos actuales, a planteos que permitan pensar a modo de la disciplina, a mirar en perspectiva y conmover a nuestros alumnos, a la vez que dejar huellas perdurables".*

Mariana Maggio *"Enriquecer la enseñanza*"

# Evolucionando hacia . . .

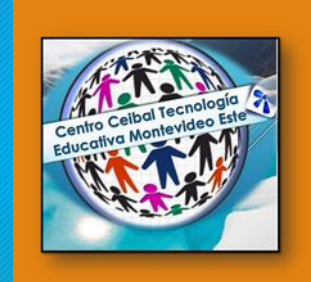

Nuevos ambientes de aprendizajes.

Construcción social del conocimiento.

Centrado en el desarrollo del alumno.

Maestro como mediador del conocimiento.

Participación y colaboración.

## Algunos recursos tecnológicos para explorar y promover mejoras en el abordaje de la lengua.

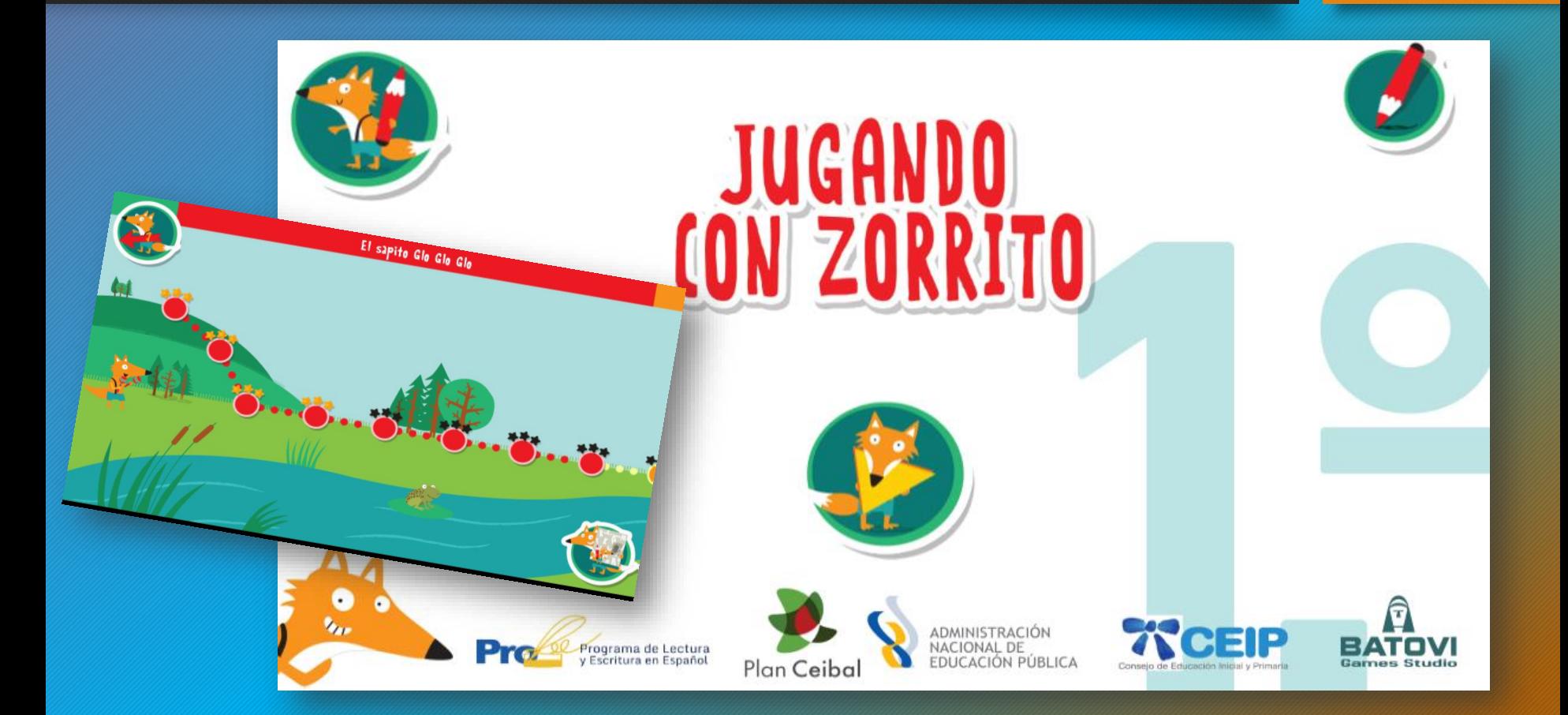

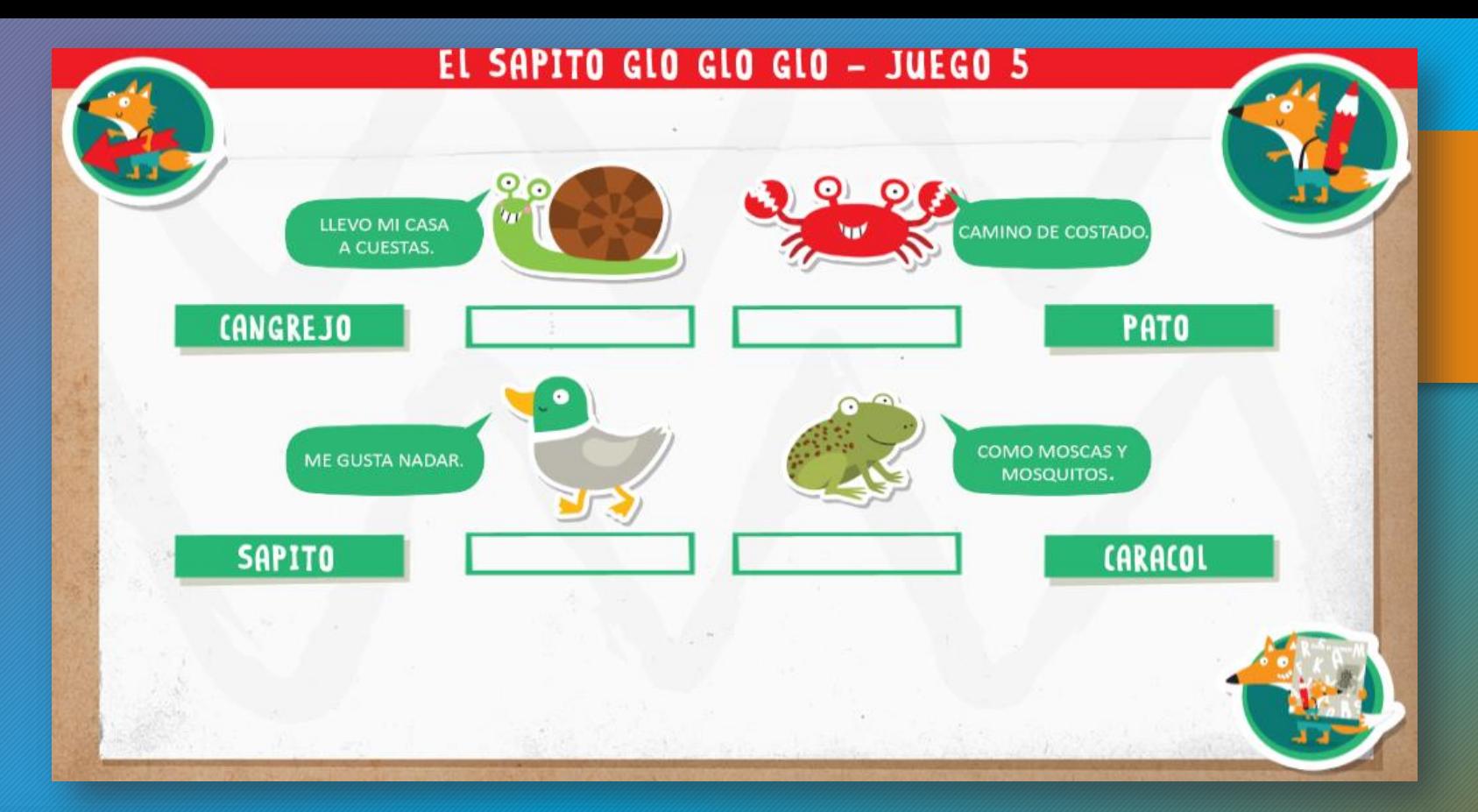

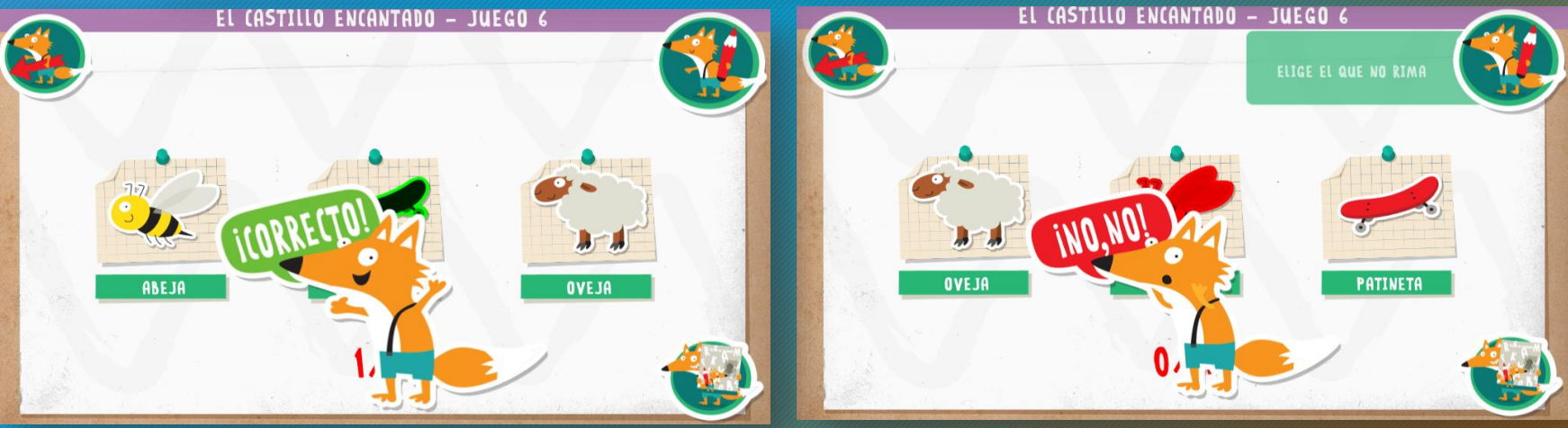

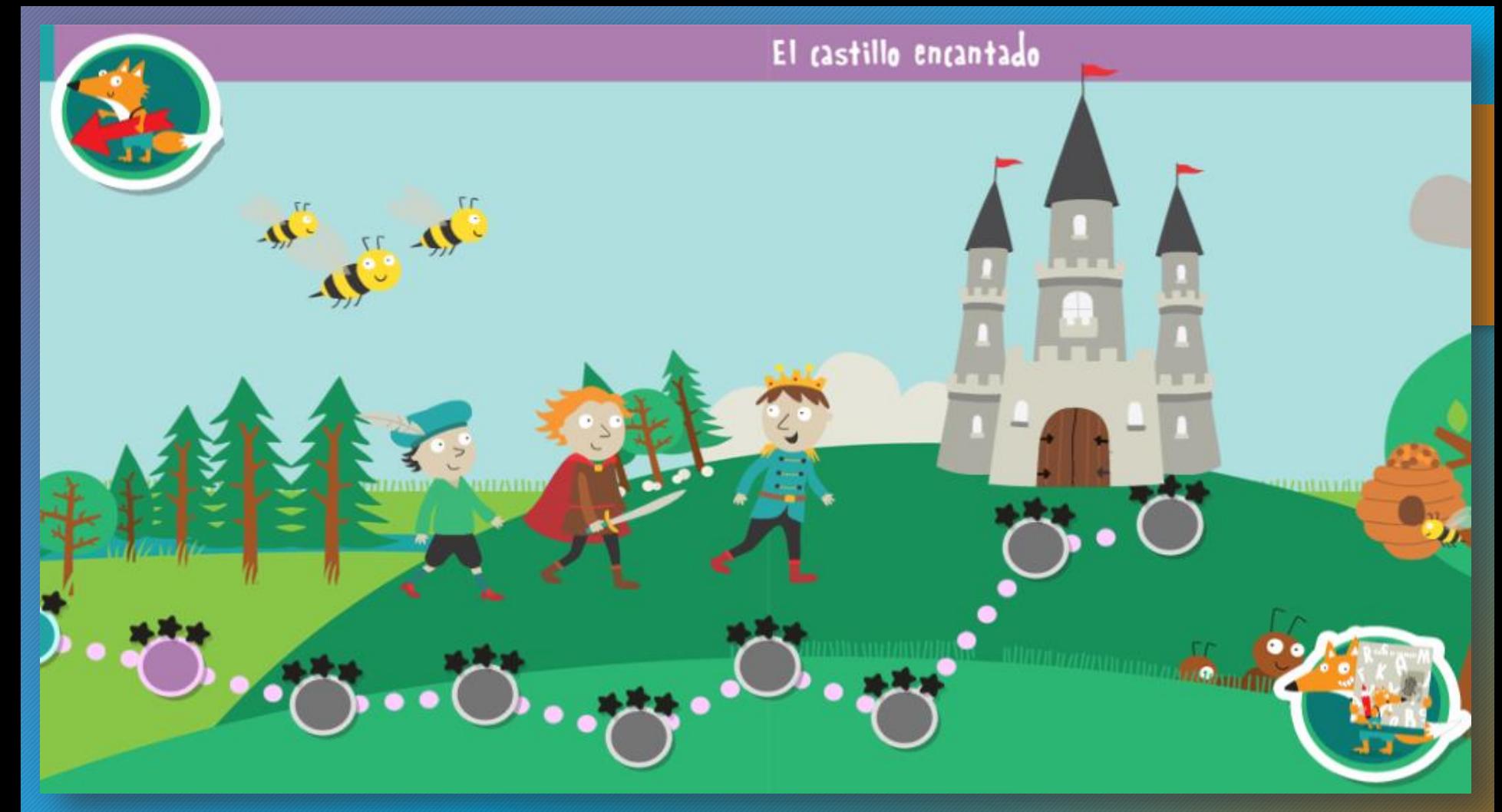

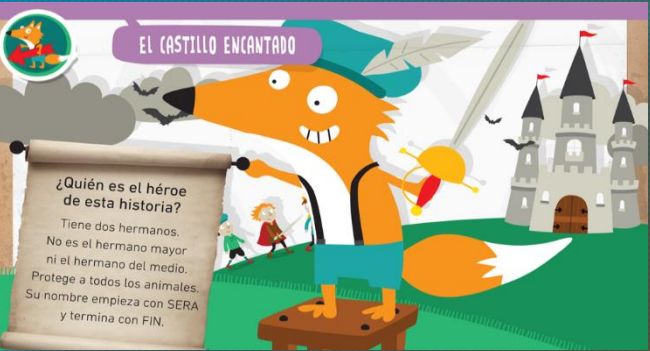

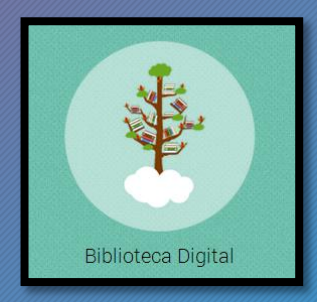

Biblioteca Ceibal Fichas:

- •[Mulita](http://contenidos.ceibal.edu.uy/fichas_educativas/public/ciencias-naturales/reino-animal/mamiferos/007-mulita.html)
- •[Guazubirá](http://contenidos.ceibal.edu.uy/fichas_educativas/public/ciencias-naturales/reino-animal/mamiferos/015-guazubira.html)
- •Bio [enciclopedia](http://bibliotecadigital.ceibal.edu.uy/recurso/1658/) los 5 reinos

Buscaespecies – Multimedia Lectura de textos que explican . Audición de textos explicativos oral[es.](http://contenidos.ceibal.edu.uy/fichas_educativas/public/ciencias-naturales/)

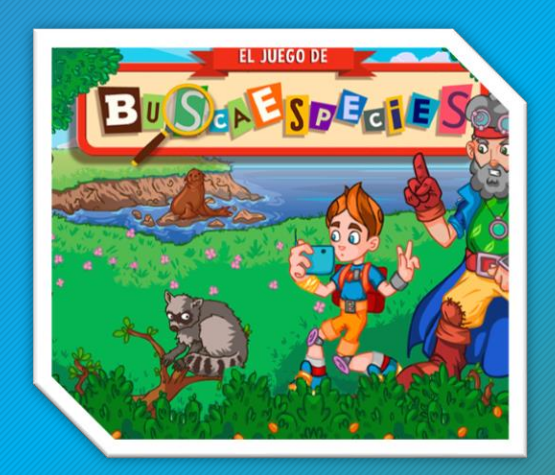

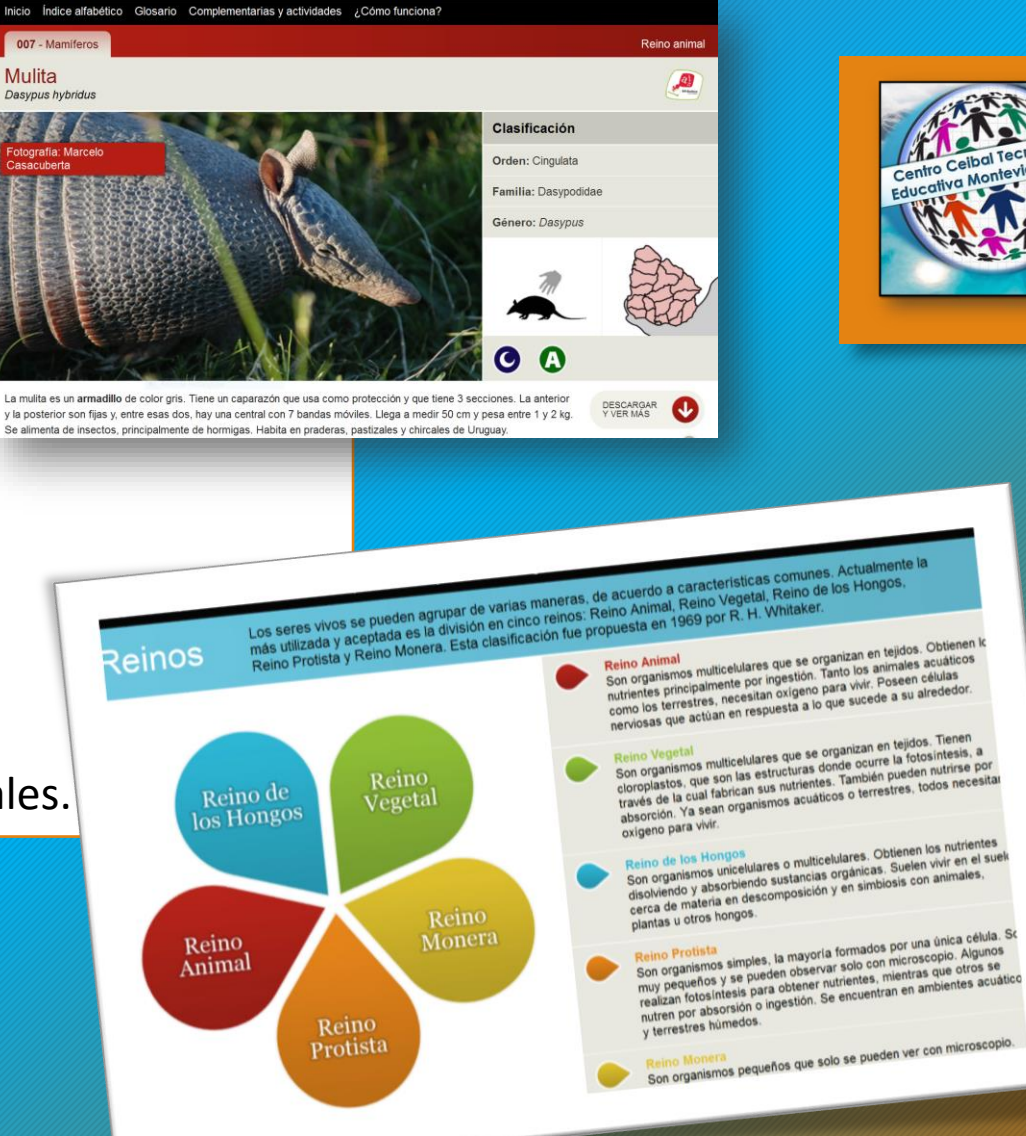

**920:** procesador de texto que permite trabajar con tipologías textuales.

**WPS**: procesador de texto rico en posibilidades de edición de texto, imágenes, hipervínculos, tipologías textuales. (Planilla, Documento, Presentación)

**Fototoon:** app que posibilita la realización de historietas mediante fotos y globos de diálogo.

**Stick Draw :** aplicación que permite dibujar y convertir esos dibujos en animaciones.

**Comic Book:** aplicación con la que se puede crear historietas utilizando fotografías o imágenes descargadas previamente en la tablet.

**Relatar:** esta nueva aplicación utiliza imágenes para incentivar al alumno a contar una historia. Sencillamente alcanza con abrir la actividad y aparecerán nueve imágenes con las que el usuario debe tratar de contar una historia.

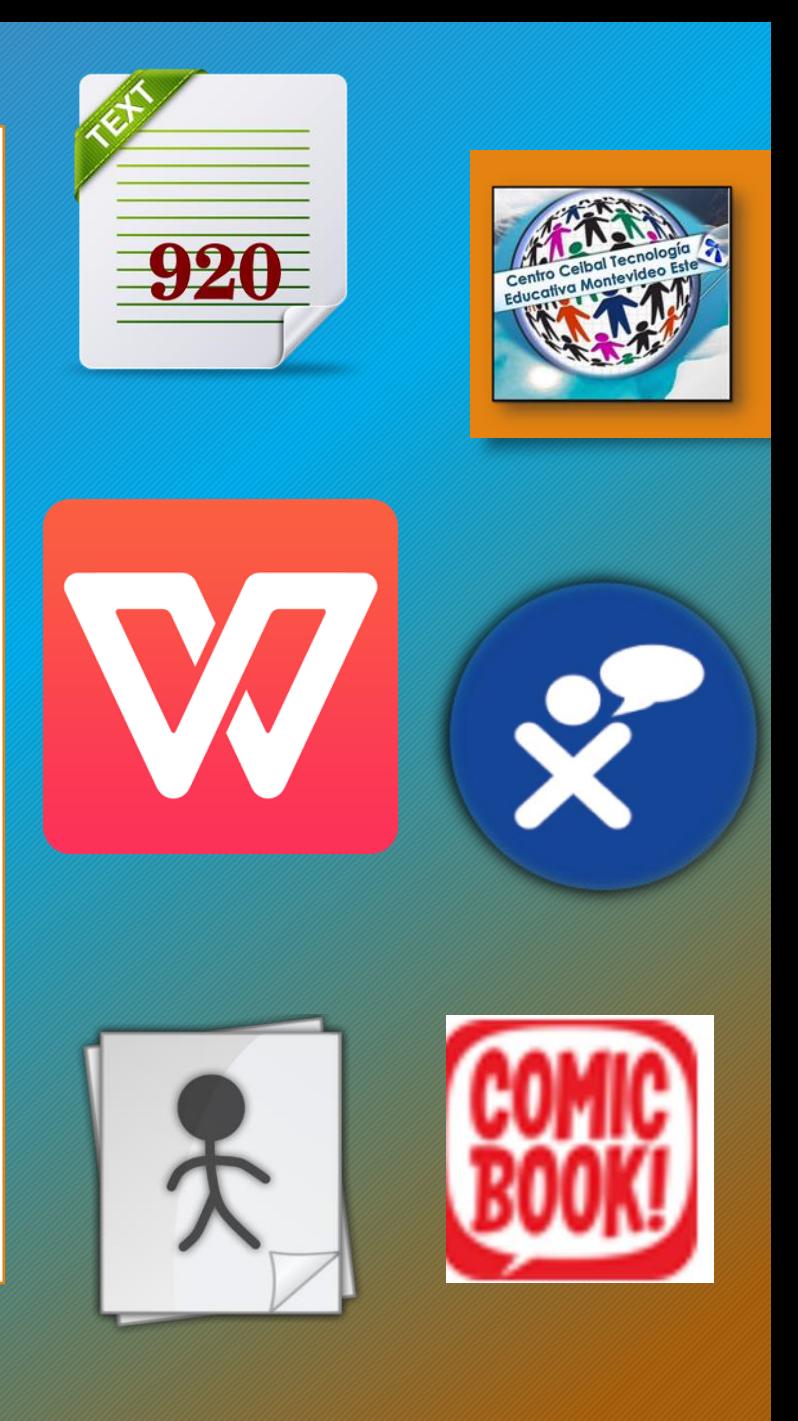

# Diferentes formatos textuales

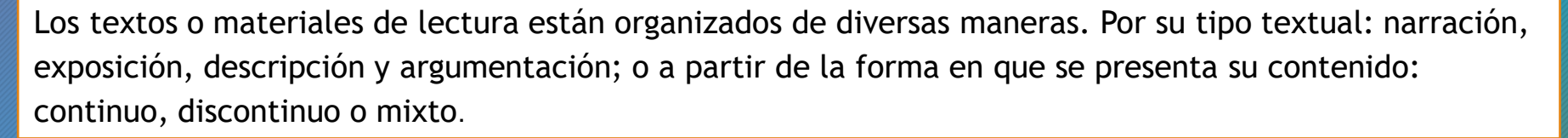

Cuando los textos están organizados en oraciones que a su vez se reúnen en párrafos que pueden incluirse en estructuras más amplias como secciones, capítulos o libros, se habla de **textos con formato continuo.** Ejemplos de este formato textual se pueden encontrar en reportajes de periódicos, artículos (de opinión o divulgación), entrevistas, ensayos, novelas, cuentos, revistas, cartas, entre otros. Requiriendo todos ellos **una lectura lineal.**

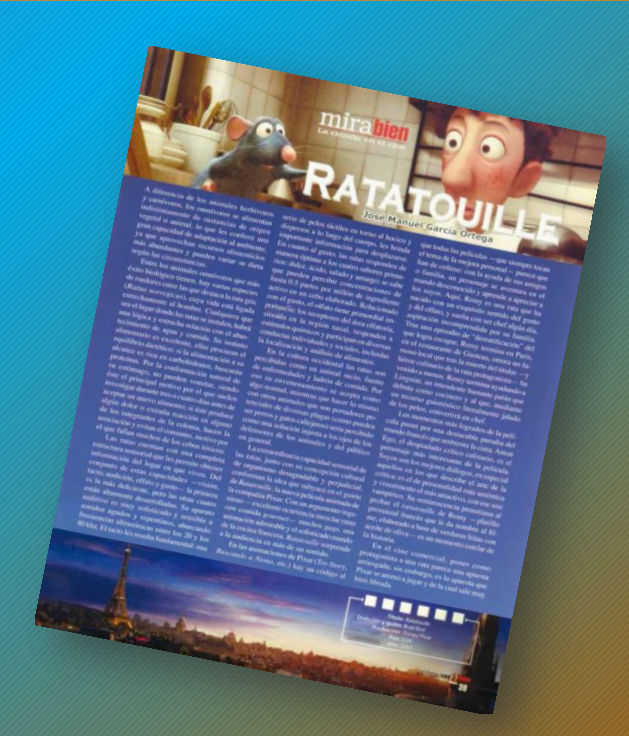

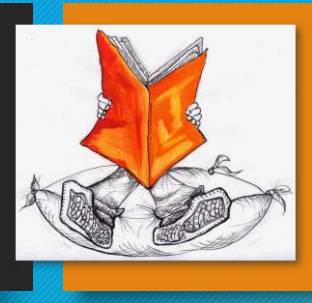

#### Textos discontinuos

La organización de los textos discontinuos requiere de otras habilidades lectoras diferentes a la de los textos continuos y están más asociadas a la corriente que aboga por el aprendizaje visual ya que se vale de distintos organizadores gráficos para su realización. Los ejemplos característicos de estos textos son los siguientes: tablas y cuadros, gráficas, esquemas, líneas del tiempo, anuncios, horarios, catálogos, formatos, mapas, infografías, índices de contenido, etcétera.

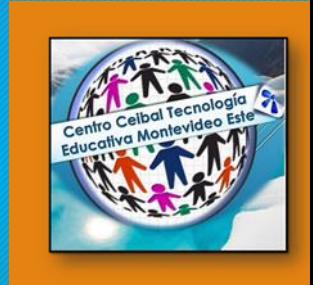

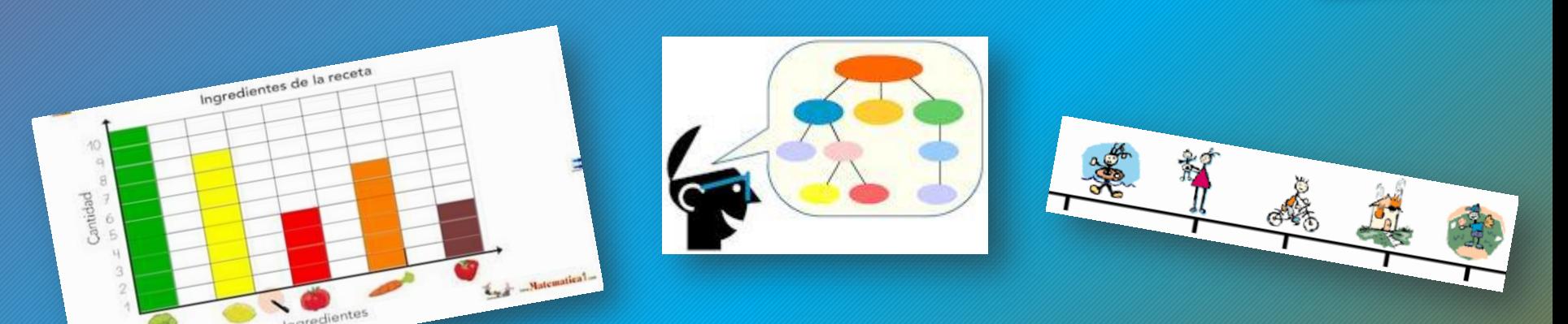

Mapas conceptuales y semánticos elaborados con Simple Mind Free . Organizadores gráficos.

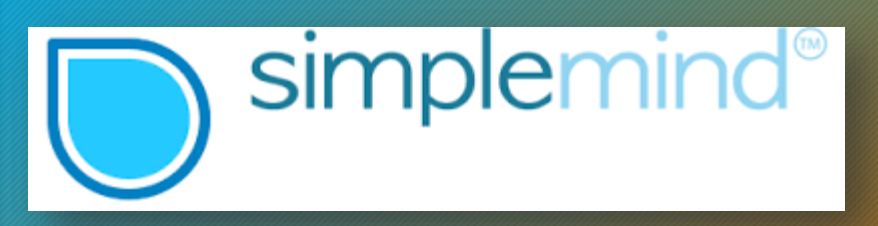

Mind Jet Maps (mapas mentales)

**El formato mixto** es una combinación entre el formato continuo y el discontinuo. Los textos que presentan son por ejemplo, una gráfica o una tabla con su respectiva explicación en prosa. Aparecen frecuentemente, en revistas, en libros de consulta, informes.

Si analizamos una página WEB veremos que está conformada por diferentes tipos de texto. Generalmente existe un sector central donde predominan además de los textos, las imágenes, los gráficos, los vídeos y en los diferentes márgenes aparecen banner con publicidad, datos del tiempo, etc.

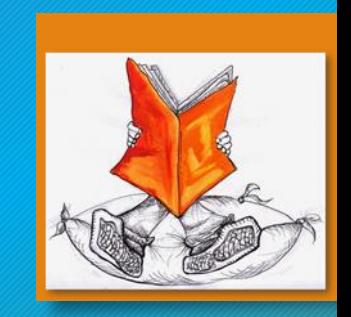

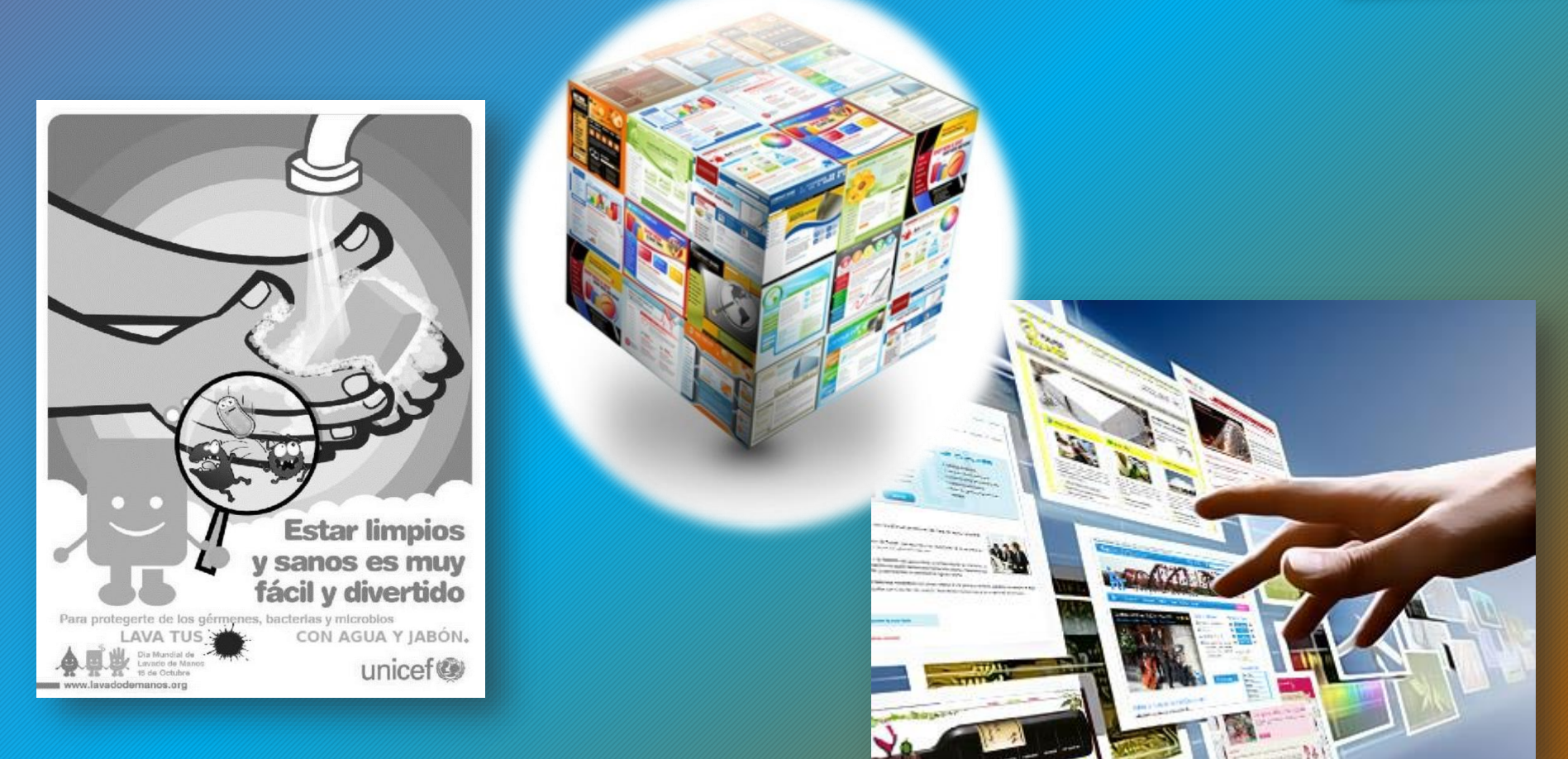

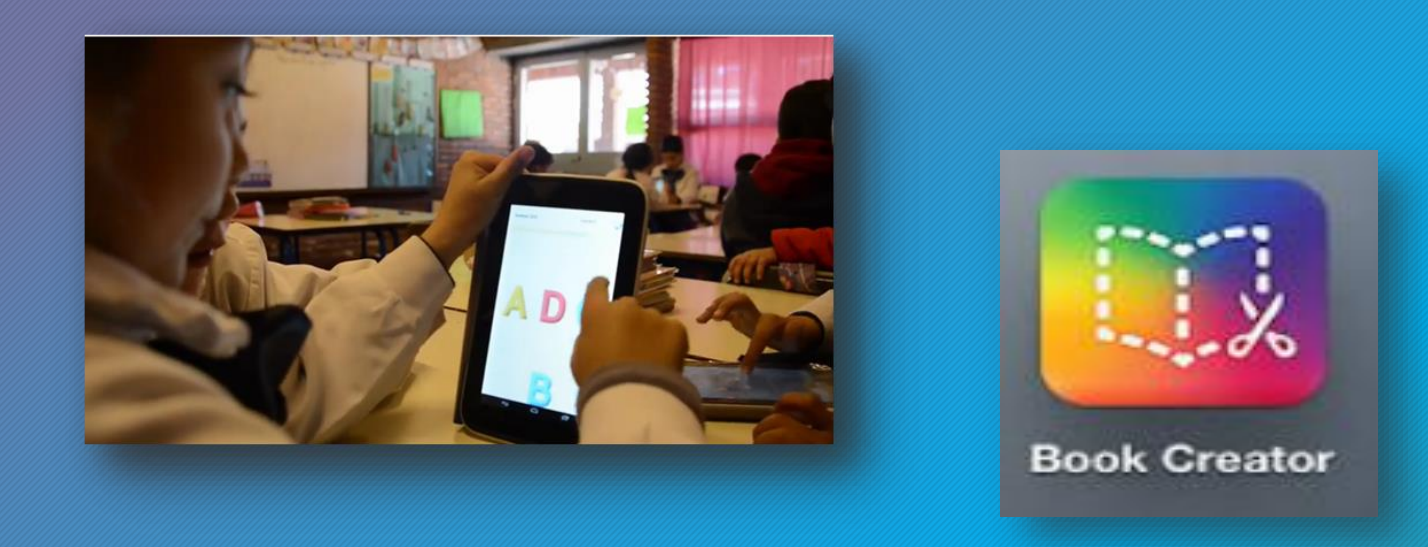

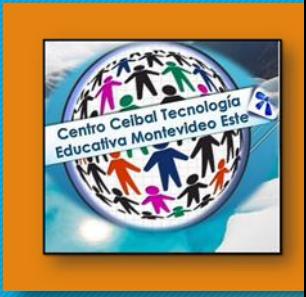

Esta aplicación permite el desarrollo de propuestas interactivas, potenciando la creatividad, el trabajo colaborativo, desde una mirada equilibrada entre lo pedagógico-didáctico, disciplinar y tecnológicos.

Podemos añadir texto, imágenes, vídeo y audio, ofreciendo a los alumnos una gran diversidad de materiales para que ilustren sus libros de un modo distinto al que están acostumbrados y en formato digital.

Los alumnos pueden determinar el número de páginas a escribir, editar sus fondos, insertar su voces, sonidos o bien una pequeña filmación, para luego compartirlo en la web.

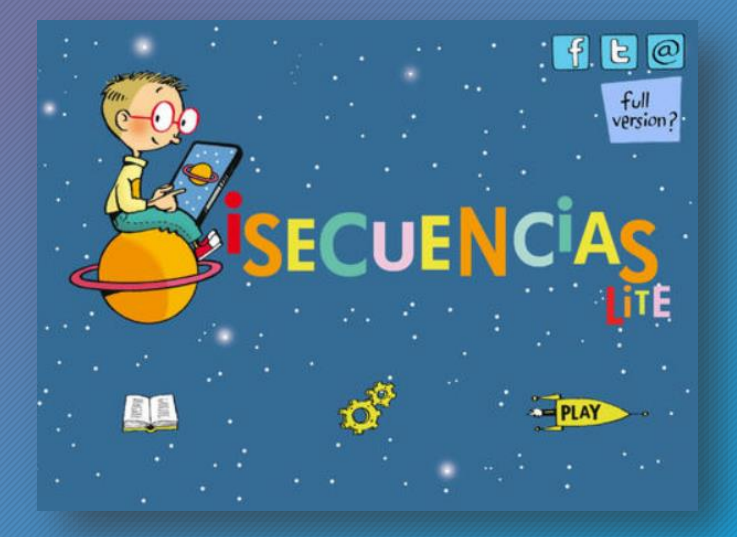

#### Competencia comunicativa.

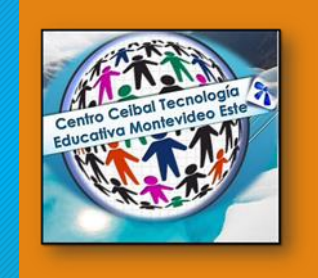

Creación de diálogos con dos personajes en Scratch JR.

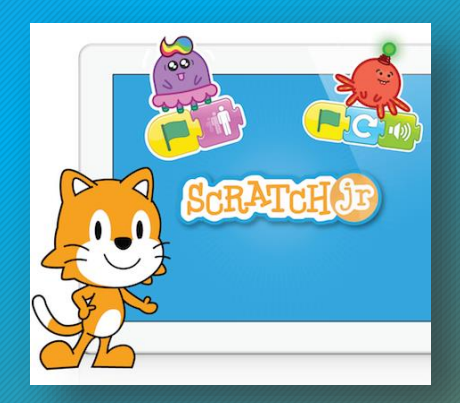

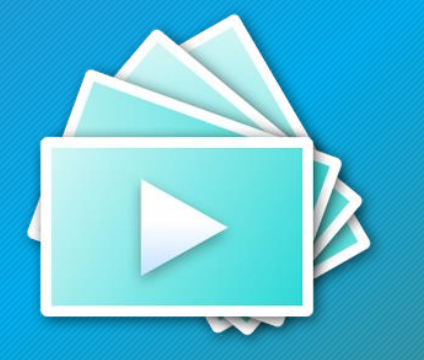

**Stopmotion maker (video)** Elaboración de historias utilizando la técnica de StopMotion.

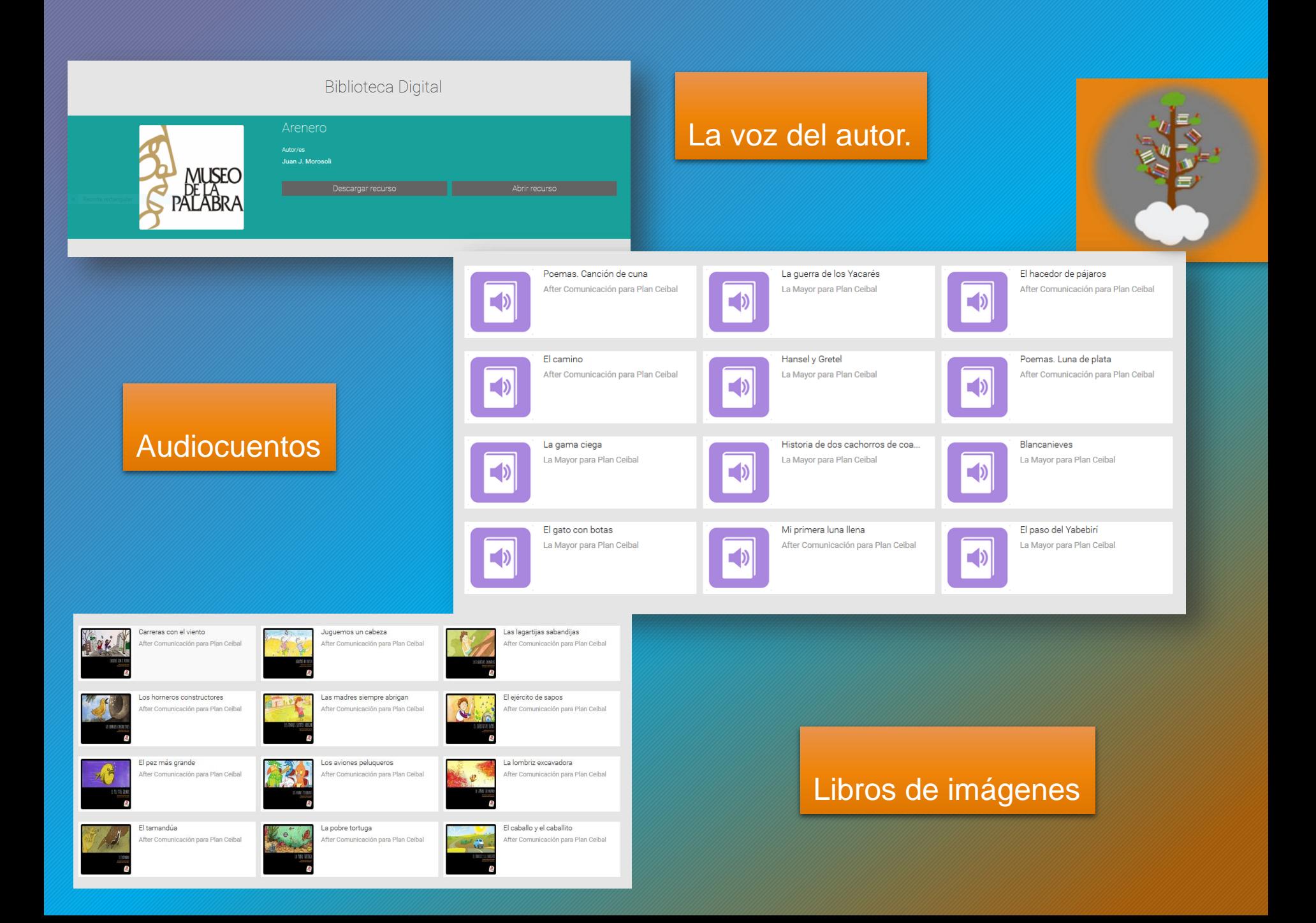

#### **Objetos de Aprendizaje Dirección Web**

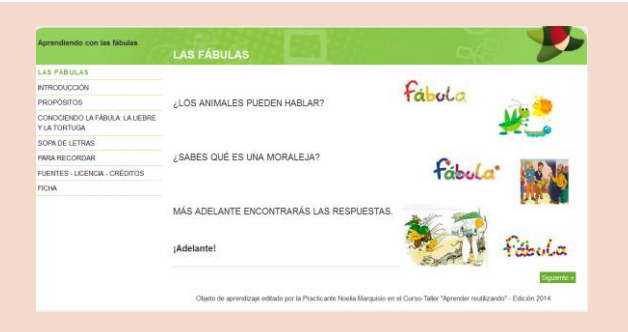

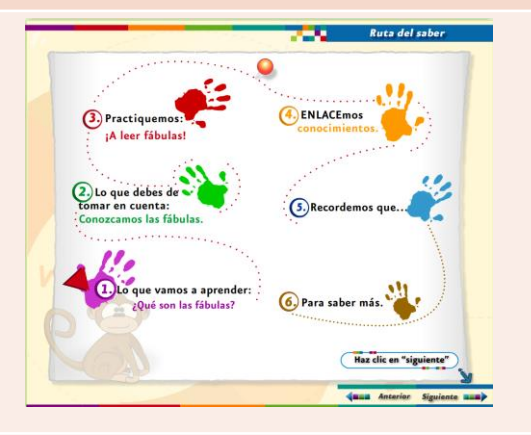

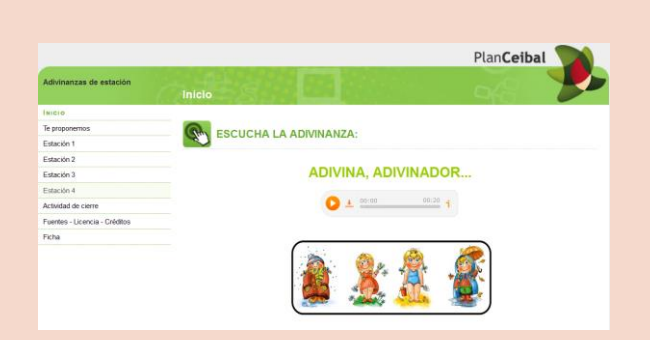

## Las Fábulas

[http://www.ceibal.edu.uy//elp/ODEA\\_fabulas\\_nm](http://www.ceibal.edu.uy/elp/ODEA_fabulas_nmarquisio.elp/index.html) arquisio.elp/index.html

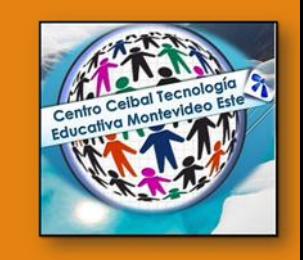

[http://www.ceiploreto.es/sugerencias/tic2.sepdf.](http://www.ceiploreto.es/sugerencias/tic2.sepdf.gob.mx/scorm/oas/esp/tercero/01/intro.swf) gob.mx/scorm/oas/esp/tercero/01/intro.swf

#### Adivinanzas para escuchar

[http://www.ceibal.edu.uy//elp/ODEA\\_estaciones](http://www.ceibal.edu.uy/elp/ODEA_estaciones_Presa.elp/index.html) \_Presa.elp/index.html

#### **Objetos de Aprendizaje Dirección Web**

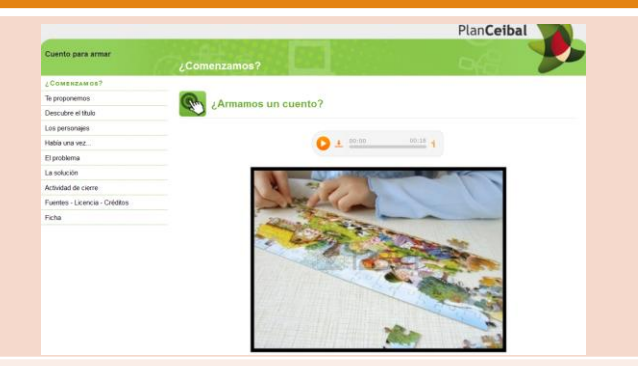

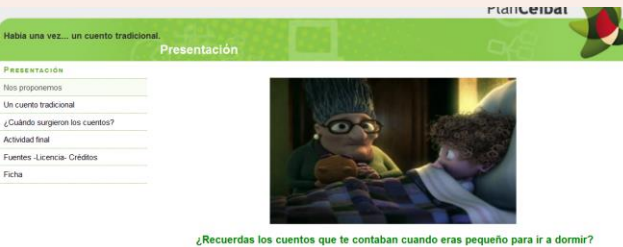

¿Los has vuelto a escuchar o leer? Muchas de esos cuentos son muy antiguos y se han transmitido de generación en generación, perdurando hasta nuestros días.

Cuentos para armar: estructura narrativa

[http://www.ceibal.edu.uy//elp/ODEA\\_armacuento](http://www.ceibal.edu.uy/elp/ODEA_armacuento_Presa.elp/index.html) \_Presa.elp/index.html

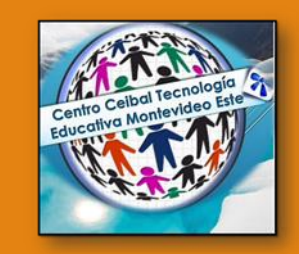

#### Había una vez: cuentos tradicionales

http://www.ceibal.edu.uy/userfiles/P0001/Objeto [Aprendizaje/HTML/OA1cuentopopular\\_S.elp/index.](http://www.ceibal.edu.uy/userfiles/P0001/ObjetoAprendizaje/HTML/OA1cuentopopular_S.elp/index.html) html

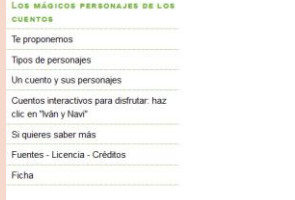

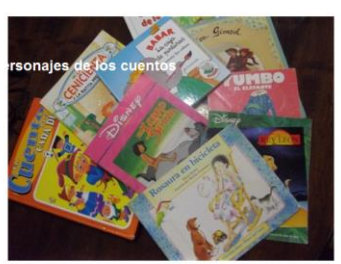

### Los mágicos personajes de los cuentos

[http://www.ceibal.edu.uy//elp/magicospersonajes](http://www.ceibal.edu.uy/elp/magicospersonajes_IWIED0.elp/index.html) \_IWIED0.elp/index.html

#### **Objetos de Aprendizaje Dirección Web**

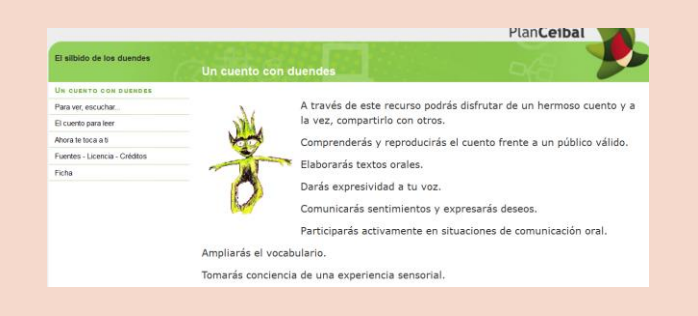

#### El silbido de los Duendes

[http://www.ceibal.edu.uy//elp/duendes\\_UEN76N.](http://www.ceibal.edu.uy/elp/duendes_UEN76N.elp/index.html) elp/index.html

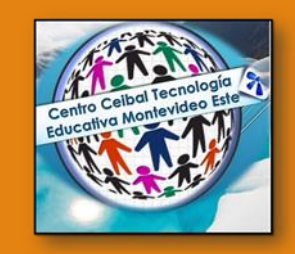

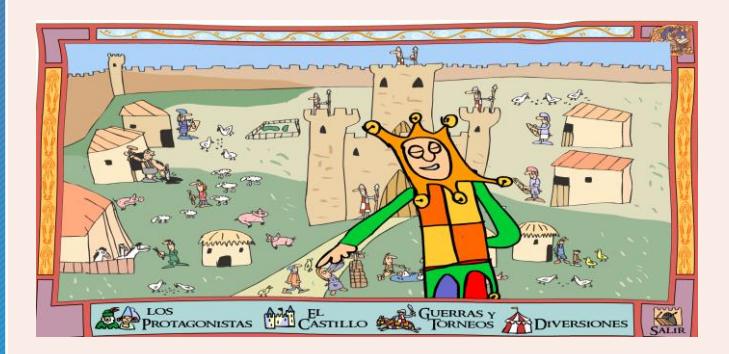

## Caballeros y castillos

[http://nea.educastur.princast.es/caballeros/princi](http://nea.educastur.princast.es/caballeros/principal.htm) pal.htm

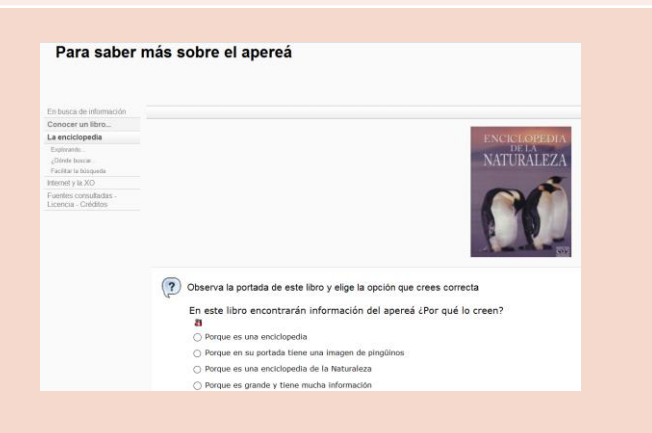

### **Inferencias en la lectura de enciclopedias a partir de paratextos.**

http://www.uruguayeduca.edu.uy/Portal.Base/We [b/verContenido.aspx?ID=205204#.V3LwL9c1zE8](http://www.uruguayeduca.edu.uy/Portal.Base/Web/verContenido.aspx?ID=205204#.V3LwL9c1zE8)

http://www.ceibal.edu.uy/UserFiles/P0001/ODEA/ [HTML/091027\\_sabermas\\_aperea.elp/index.html](http://www.ceibal.edu.uy/UserFiles/P0001/ODEA/HTML/091027_sabermas_aperea.elp/index.html)

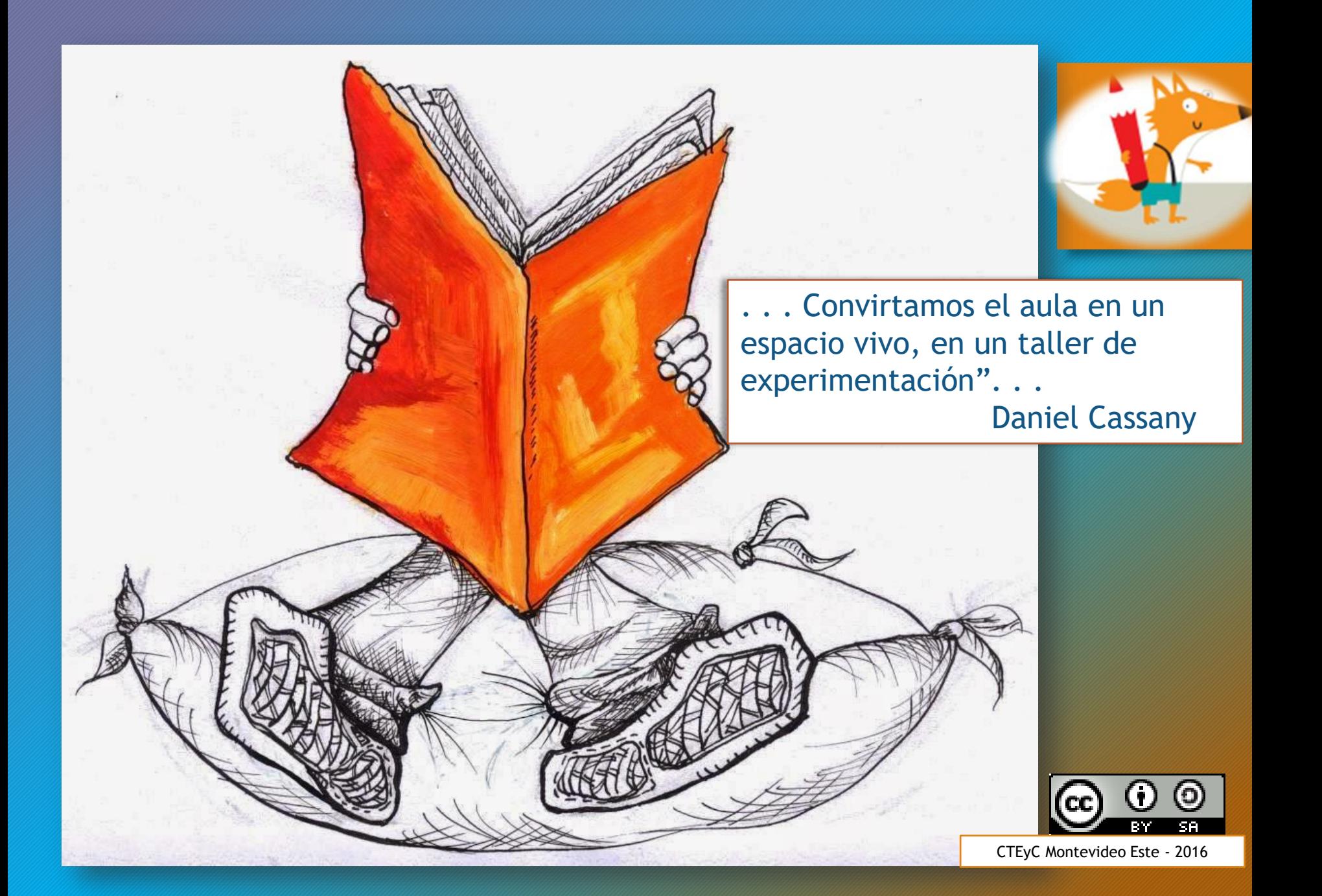